*PDG Peter Diepold, Rotary Club Göttingen mit Sönke Jaek, RC Göttingen-Sternwarte*

### Relationale Datenbank als empirische Grundlage des Forschungsprojekts "Rotary und Nationalsozialismus" am Beispiel des Rotary Klubs Breslau

[Vortrag in Mannheim](http://memorial-rotary.de/dokumente/327) am [1](#page-0-0)3. Juli 2021 vor Mitgliedern des Projekts $1$ 

Zu Beginn unserer Arbeit im März 2016 hatte Peter Diepold der Forschungsgruppe vorgeschlagen, eine kleine Homepage einzurichten, auf der über Anlass, Ziele und Fortschritt eines gemeinsamen Projekts berichtet werden könnte. Dass daraus eine Datenbank werden würde, die in Zukunft auch für weitere rotarische Projekte und auch von Rotariern anderer Länder genutzt werden könnte, ergab sich aus der Entwicklung des Projekts. Inzwischen ist die Datenbank abgeschlossen, was ihre Struktur, die Eingabemöglichkeit von Daten und die benutzerorientierte vielfältige Ausgabe von Daten betrifft.

Inhaltlich wurde sie zu einer Schatzkiste mit "work in progress" geworden, und Rotary in Deutschland sollte dafür sorgen, dass sie auf Dauer zugänglich bleibt.

Sie ist erreichbar unter der Internet-Adresse <https://memorial-rotary.de/>

Mit Blick auf die stetig anwachsende Datenbank und dem damit verbundenen ressourcenreichen Aufwand könnten natürlich Fragen erhoben werden: Was soll das alles? Reicht nicht vielleicht ein "Über-den-Daumen-gepeiit", ein "In-etwa", ein "Ungefähr" oder "Grob-geschätzt", um ressourcenfreundlicher - Zeit, Geld, Energie — mitzuwirken?

Empirische Forschung – und das ist Geschichtswissenschaft **auch** – muss bei unserer Fragestellung konsequent wie systematisch die **Daten**, wie sie die Quellen, vornehmlich die Clubverzeichnisse und Protokolle von 1929 bis 1937 sowie die Clubverzeichnisse von 1950/51 bis 1962, darbieten, erfassen, sie aufarbeiten, sie abgleichen, sie von Namens-Doubletten tilgen, in ihnen mögliche Clubwechsel identifizieren, sie zuordnen und vernetzen und schließlich visualisieren mit dem Ziel, das Verhältnis zwischen Rotary Clubs und der NS-Diktatur zu rekonstruieren. Dafür braucht es eine verlässliche, weil solide und immer wieder überprüfte Datenbasis. Unser Projekt basiert auf überprüfbaren Fakten an, die gegen Mythen helfen und auf deren Grundlage wir an rotarische Freunde und Mitbürger erinnern wollen, die Opfer der Diktatur geworden sind.

Wir haben also Daten systematisch gesammelt, digitalisiert und verfügbar gemacht. Und mehr: Wir haben sie in einer sog. "relationalen Datenbank" miteinander vernetzt. Das erlaubt es, gegenüber der Speicherung und Veröffentlichung auf Papier, die Daten nicht nur immer tagesaktuell zu halten, sondern sie vor allem in vielfältiger Weise miteinander zu kombinieren.

<span id="page-0-0"></span><sup>1</sup> überarbeitete und ergänzte Fassung vom 19. Juli 2021 eines gemeinsamen gehaltenen Vortrags der beiden Autoren am 13. Juli 2021in Mannheim.

Damit öffnen sich ganz neue Möglichkeiten ihrer Analyse. Das soll an einem konkreten Beispiel gezeigt werden und den Leser dazu motivieren, über das Internet-Portal dieses Projekts selbst nach den Schätzen zu suchen, die die Mitglieder des Forschungsprojekts aufgespürt haben.

Diese Arbeit geht weiter – eine Datenbank ist immer "work in progress". Manche Clubs und viele Rotarier der Vor- und Nachkriegszeit warten noch auf engagierte Freunde, die sich um fehlende Informationen kümmern.

Ausgangpunkt ist ein Blick auf die Startseite des Internet-Portals. Man findet sie bei Google sofort mit den beiden Suchbegriffen "Rotary" und "Nazi") oder auch direkt mit Eingabe ihrer Internet-Adresse <https://memorial-rotary.de/>

*Die pdf-Datei dieses Artikels ermöglicht es dem Leser auch, mit Klick auf eines der Bildschirmfotos ("Screenshots" vom 10. Juli 2021) die jeweilige Seite aus dem Internet direkt aufzurufen.* 

*Voraussetzung dafür ist ein Internet-Anschluss über WLAN: Bei gedrückter STRG-Taste klickt man auf das jeweilige Bildschirmfoto. Ausgegeben wird dann deren tagesaktuelle Version. Zum Test des Vortrag zurück kommt man mit Alt + Pfeil zurück (der Pfeil auf der Tastatur, letzte Zeile, rechts). Hat man zwei Bildschirme, kann man gleichzeitig diese pdf-Datei und die Internet-Seiten sehen und braucht nicht mehr hin- und her zu schalten.* 

# Startseite (Homepage) des Internet-Portals

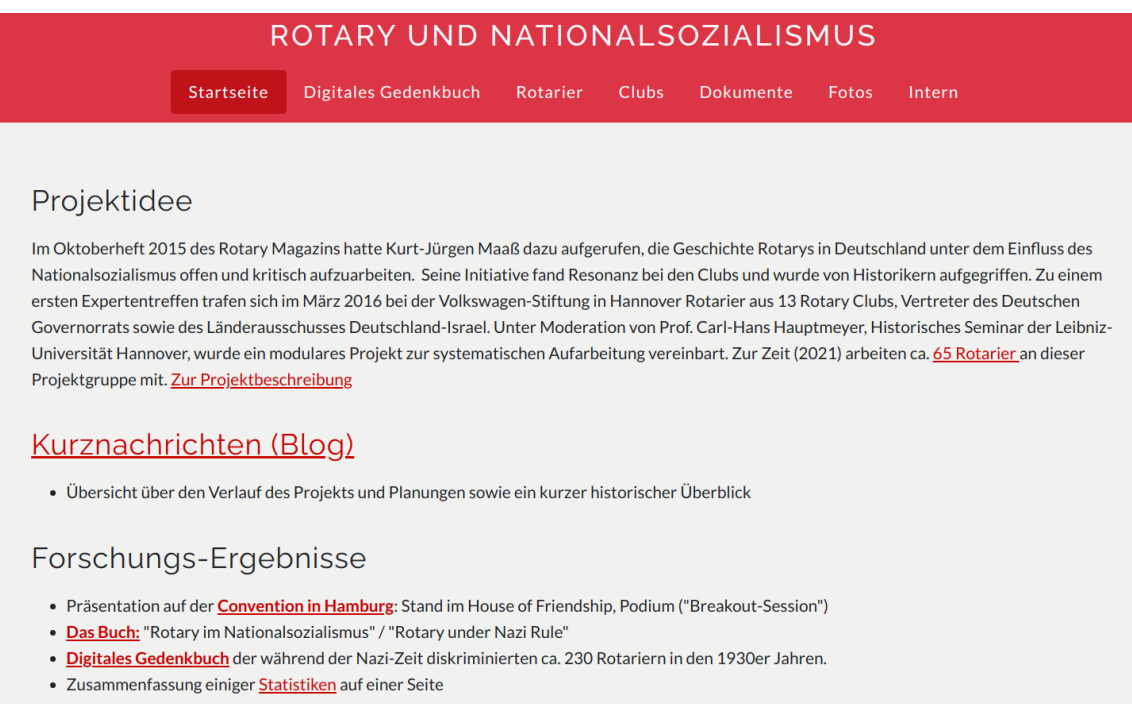

Im Teil "Kurznachrichten (Blog)" gibt es alle paar Wochen Neuigkeiten, zum Teil mit Fotos. Die "Forschungs-Ergebnisse" sind seit der Convention bekannt. In den letzten Monaten sind wir mit zunehmenden und erschreckender Aktualität des Themas vielfach zu Vorträgen eingeladen worden, von Warschau bis New Jersey. Dank ZOOM haben wir viele Rotarier erreicht, aus benachbarten Clubs wie weltweit über den einladenden Club hinaus, und dies hat zur Beschäftigung mit dem Thema "Rotary and Dictatorship" beigetragen.

### Neu ist der Teil "Selbst recherchieren" mit einer kurzen Erläuterung der For[schungs-Datenbank.](https://memorial-rotary.de/hintergrund-informationen)

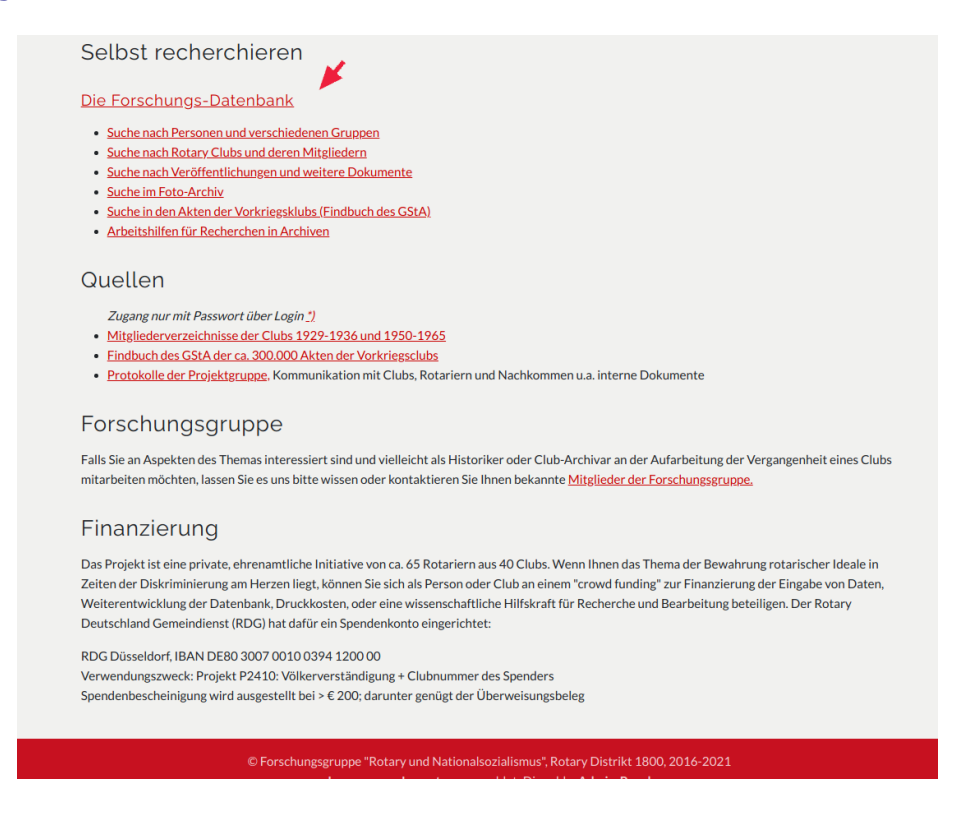

Hier wird auf drei Seiten in verständlicher Sprache zusammengefasst, was man über die Logik des Aufbaus (die Struktur) und die Möglichkeiten weitere Eingaben und Korrekturen sowie über die Möglichkeiten einer spezifischen (und inzwischen recht benutzerfreundlichen) Datenausgabe wissen sollte.

Was ist eigentlich "digital" an den Daten? Kurz gesagt: Verfügbare Informationen werden auf einzelnen Datenkarten mit vorgegebenen getrennten Feldern (so wie bei Karteikarten auf Papier) am Bildschirm eingetragen, und zwar für die Rubrik **Rotarier** (Name, Vorname, Titel, Jahr und Club, ggf. auch Klassifikation, Geburts- und Todesdatum, NS-Mitgliedschaft, Beruf u.a.m.) für **Clubs** (Name, RI-Nummer, Gründungsdatum usw.), für **Dokumente** (Autor, Titel, Ort, Jahr usw.) und für **Fotos** (Personen, Ort, Datum, Quelle usw.). Diese Karten sind mit einer unveränderlichen internen ID versehen und werden im Internet auf dem Internet-Portal des Projekts abgespeichert. Von dort können sie jederzeit wieder einzeln aufgerufen, korrigiert oder ergänzt werden. Im letzten halben Jahr hat es mehr als 12.000 solcher Aktualisierungen von Datenkarten in der Datenbank gegeben. Alle Änderungen sind bei Abfragen sofort sichtbar, und jede Datenänderung führt automatisch zu einer "Neuauflage" der ganzen Datenbank.

Zur Zeit (13.07.2021) sind auf diesen Karten Informationen über 9.604 Rotarier, 333 Clubs, 304 Dokumente und 393 Fotos abgespeichert und in der relationalen Datenbank so miteinander vernetzt, dass man einzelne Datenfelder aus verschiedenen Rubriken für unterschiedliche Fragestellungen beliebig miteinander verknüpfen und in "Echtzeit" ausgeben kann, ohne Redaktionsschluss oder Drucktermine. Das alles schafft eine "relationale Datenbank".

Was man damit machen kann, möchten wir Ihnen im Folgenden am Beispiel eines Clubs zeigen. Mich interessiert schon lange der Club in Breslau, dem politischen, ökonomischen und kulturellen Zentrum Schlesiens. Der Rotary Club Breslau

wurde vom Berliner Club 1930 gegründet und war mit insgesamt 82 Mitgliedern Deutschlands sechstgrößter Club. Ich (Peter Diepold) wurde im Januar 1938 in Reichenbach, südlich von Breslau, geboren. Da gab es den Club nicht mehr. Er hatte sich zusammen mit allen deutschen Clubs im Oktober 1937 aufgelöst.

# Die Rubrik "Clubs"

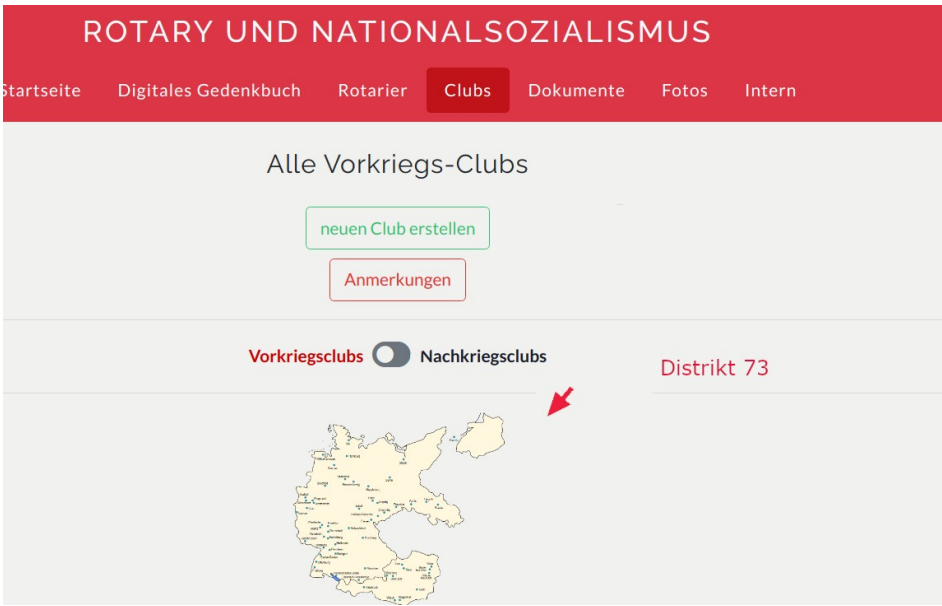

Dazu klickt man im Menü auf "Clubs" und wählt "Vorkriegsclubs". Die Deutschlandkarte in den Grenzen von 1937 mit den 57 Clubs des damaligen Distrikts 73 wird angezeigt. Sie war der "Renner" am Projektstand auf der Rotary Convention 2019 in Hamburg. Damals zeigte die Karte auf dem großen Touchscreen auf das [Digitale Gedenkbuch](https://memorial-rotary.de/memorial).

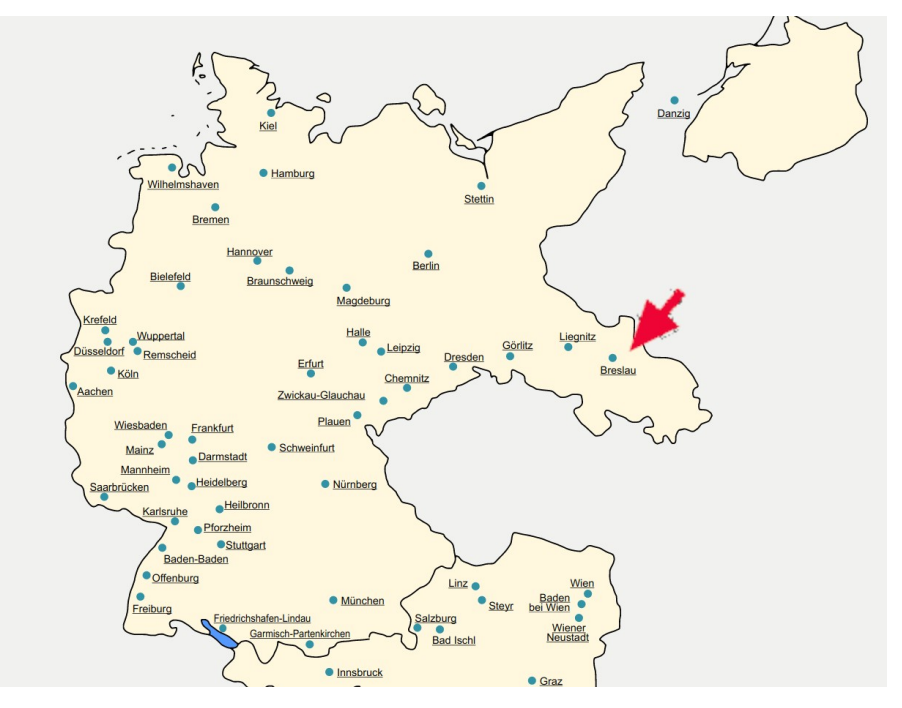

Der Klick auf das Bild vergrößert es und macht die Namen der Clubs lesbar. Mit einem Blick sieht man die geografische Verteilung der Clubs in den damaligen Grenzen Deutschlands und Österreichs von 1937 mit ihrem Schwerpunkt im Südwesten.

Ein Klick auf [Breslau](https://memorial-rotary.de/clubs/9) ruft die Club-Datenkarte von Breslau auf. Sie zeigt alle Datenfelder für "Club" an, in denen Informationen abgelegt worden sind. (Datenfelder ohne einen Eintrag werden aus Gründen der Übersichtlichkeit nicht angezeigt.)

Die Datenkarte enthält gleich eine Überraschung: Zu Beginn steht ein Hinweis darauf, dass im Findbuch der Rotary-Akten im Geheimen Staatsarchiv (GStA) Breslau 72mal genannt wird.

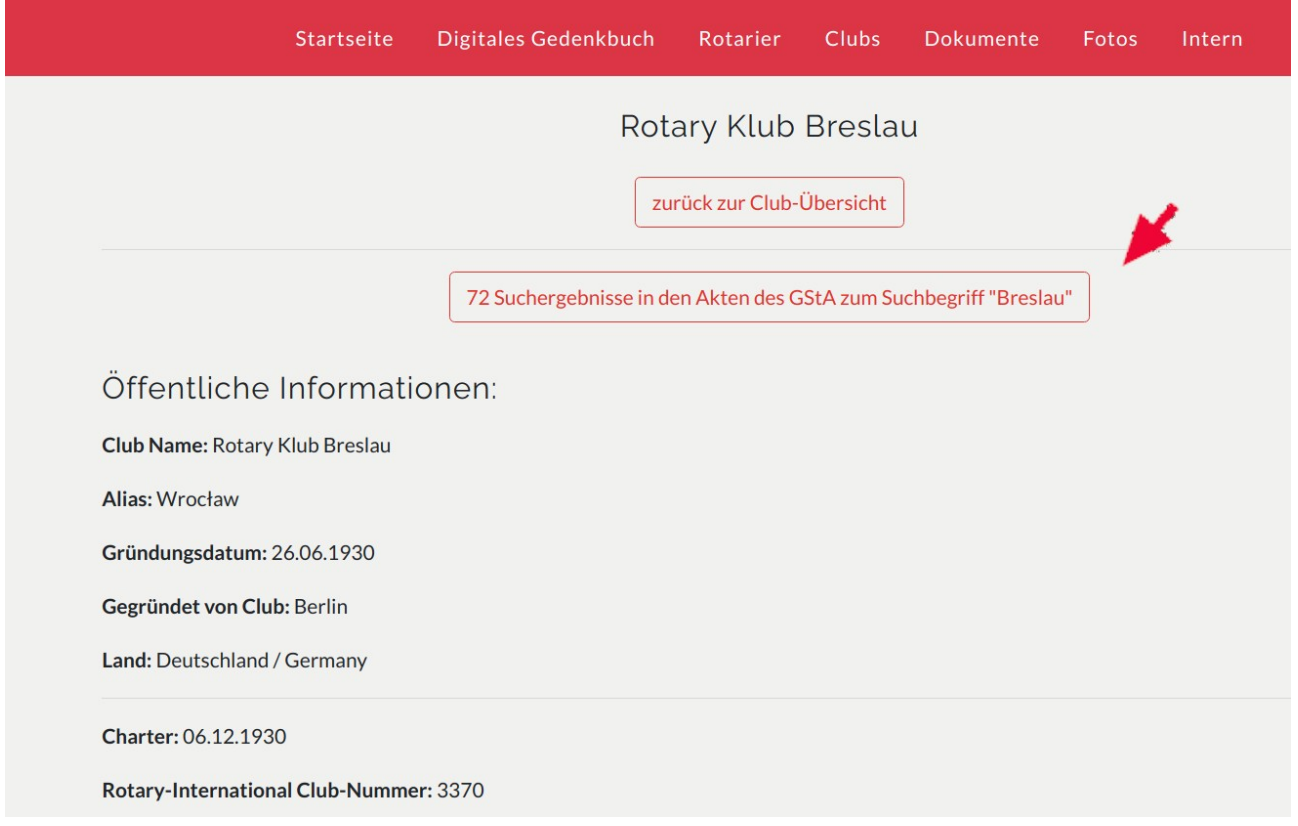

Jeder Aufruf unter "Clubs" ist nämlich mit einer automatischen Recherche im digitalisierten Findbuch der Rotary-Akten in Berlin verbunden. Sie wurden 1937 von der Gestapo konfisziert, von der Roten Armee 1945 erobert und nach Moskau gebracht, schließlich 1957 der DDR geschenkt und dort unter Verschluss gehalten. Seit der Wiedervereinigung 1990 sind sie der Forschung im Geheimen Staatsarchiv Preußischer Kulturbesitz (GStA) zugänglich.

Das Findbuch enthält kurze Beschreibungen der schätzungsweise 25.000 Akten der Vorkriegsclubs. Im Auftrag des Deutschen Governorrats hat das GStA 1996 das "Findbuch" auf 980 Seiten erstellt teilt, der Rotary Verlag in Hamburg hat es finanziert und es ist jetzt im pdf-Format digital zugänglich, so dass man nach bestimmten Begriffen suchen kann.

Zum Beispiel nach "Breslau". 72 Suchergebnisse werden gefunden und mit einem Klick angezeigt. Schon der erste Blick darauf verweist auf wichtige Informationen, und zwar in einem ersten Paket mit Akten des Rotary Klub Bremen (die damaligen Clubs tauschten Protokolle ihrer Sitzung aus), und in einem zweiten Paket aus dem Aktenbestand des Vizegovernors Hugo Grille.

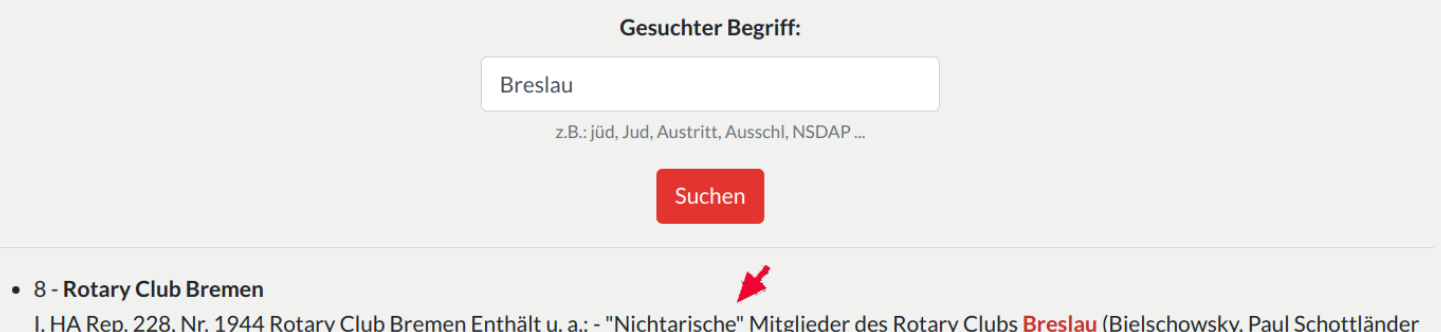

und Ernst Schwerin), Mai bis August 1936 - Auflösung des Rotary Clubs Breslau, September bis Oktober 1937 - Auswirkungen des Erlasses des Reichs- und Preußischen Ministers des Innern vom 24. Juni 1937 (Verbot der Mitgliedschaft in einem Rotary Club für dort ressortierende Beamte), Juli bis August 1937 - Probleme des Rotary Clubs Breslau bei der Gewingung neuer Mitglieder, Dezember 1936 - Sitzung des Vorstandes des Rotary Clubs Breslau am 30. November 1936 (Protokoll) - Austritt von Karl Heinrich Bauer, Theodor von Gosen, Georg Noth, Friedrich Preuß und Johannes Lange, November 1936. Alte Signatur: Paket 22 Mai 1936 - Okt. 1937 Indexnummer: 8

#### . 115 - Austritte aus verschiedenen Rotary Clubs nach dem Erlass des Reichs- und

I. HA Rep. 228, Nr. 2040 Austritte aus verschiedenen Rotary Clubs nach dem Erlass des Reichs- und Preußischen Ministeriums des Innern vom 24. Juni 1937 Enthält u. a.: - Berichterstattung der Rotary Clubs Stettin, Stuttgart, Wiesbaden, Wilhelmshaven-Rüstringen und Breslau, Juli 1937. Alte Signatur: Paket 18 Jul. 1937 Indexnummer: 115

#### · 177 - Zusammenarbeit des Vizegovernors Hugo Grille mit dem Governor bezüglich

I. HA Rep. 228, Nr. 2081 Zusammenarbeit des Vizegovernors Hugo Grille mit dem Governor bezüglich des Jahreskongresses von Rotary International vom 6. bis 11. Juni 1937 in Nizza Enthält u. a.: - Durchführung der Post Convention Tours, Dezember 1936 - Klärung der Devisenbeschaffung, Dezember 1936 Nov. - Dez. 1936 Enthält auch: - Besuche verschiedener Rotary Clubs im 73. Distrikt durch den Vizegovernor Hugo Grille (Bericht u. a. zur Krise des Rotary Clubs Breslau durch den Ausschluss der "nichtarischen" Mitglieder Alfred Bielschowsky, Paul Schottländer und Ernst Schwerin), 7. Dezember 1936. Alte Signatur: Paket 19 Indexnummer: 177

Im ersten Aktenpaket mit I.HA Rep. 228, Nr. 1944 werden die jüdischen Mitglieder genannt, die 1936 ausgeschlossen wurden (so lange hat der Clubs sie also halten können) und mit ihnen der erklärte Austritt von 5 weiteren Mitgliedern aus Solidarität mit ihnen. (Am Ende des Jahres waren es 8.)

In der Nr. 2081 sind Akten erwähnt, die von der davon ausgelösten Krise des RK Breslau berichten.

Leider sind die rotarischen Akten selbst im GStA bisher nicht digitalisiert worden; man kann sie also nicht an einem Computer lesen, sondern muss sich nach Berlin-Dahlem begeben. Dort kann man im Lesesaal die bestellten Aktenpakete einsehen und darf sie gegen Gebühr vom GStA scannen lassen oder seit kurzem auch selbst abfotografieren.

Mit dem Aufruf eines Clubs wird im Hintergrund auch eine Abfrage in der Rubrik "Dokumente" zum Clubnamen ausgeführt und eine Liste der Veröffentlichungen und Papiere ausgegeben, die ggf. in unserer Datenbank in der Datenbank vorhanden sind. Es werden vier Veröffentlichungen gefunden, davon eine Biografie über das prominente Mitglied Georg Quabbe.

Es geht weiter in der [Club-Übersicht](https://memorial-rotary.de/clubs/9) zu Breslau.

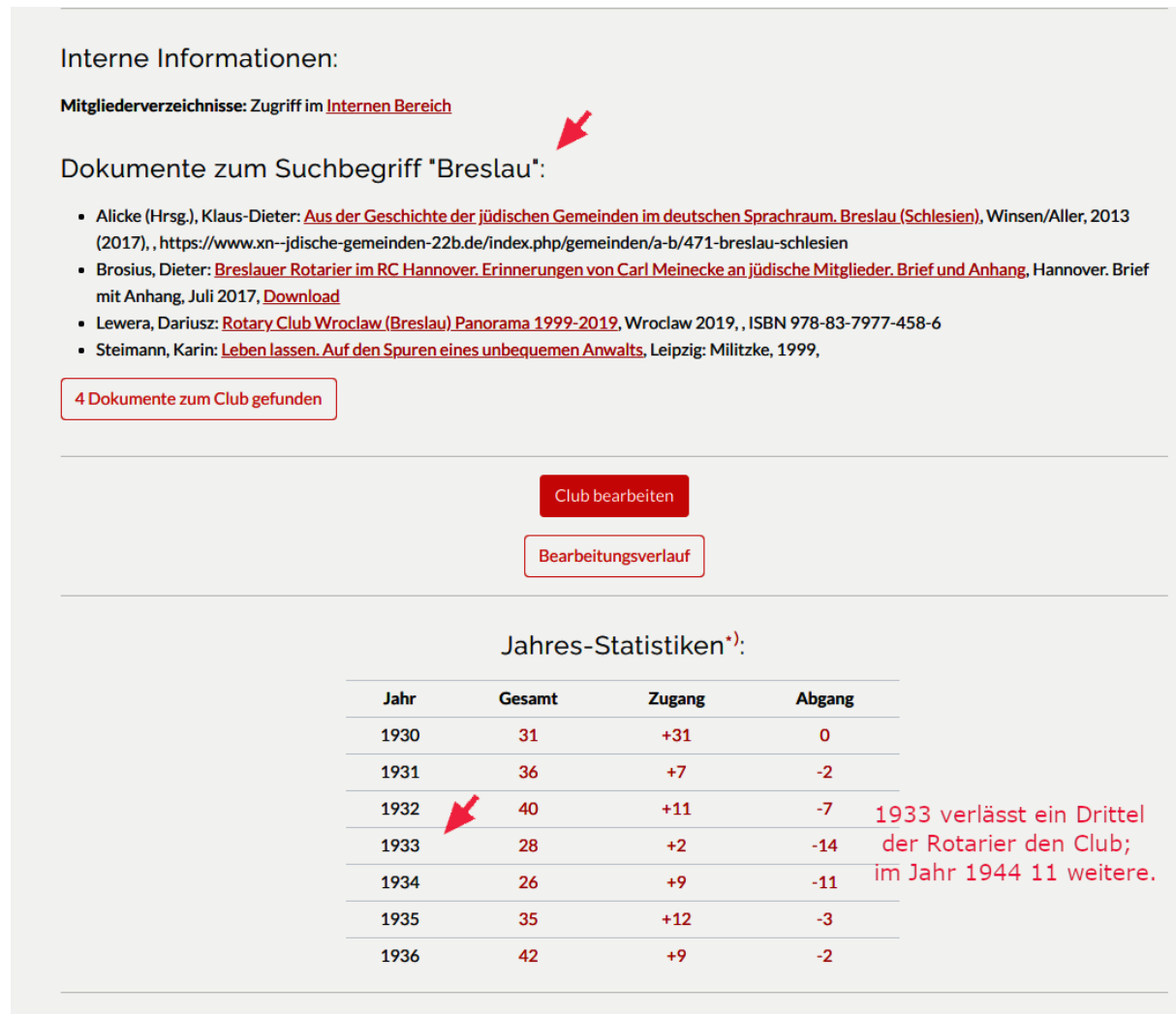

Als Nächstes steht dort die Tabelle der "Jahres-Statistiken" des Clubs. Ein Klick auf eine dieser Zahlen zeigt die Gesamtzahl der Mitglieder des Jahres, die Zahl der Neuaufnahmen und die Zahl der Austritte an. Klickt man auf eine dieser Zahlen, wird eine Liste der Namen der Mitglieder in dem betreffenden Jahr ausgegeben.

Diese Tabelle gibt es erst seit ein paar Wochen und ist ein Paradebeispiel für die Möglichkeiten der digitalen Datenverarbeitung. Die Idee stammt von Sönke Jaek; Peter Diepolds Enkelsohn Paul Diepold hat sie, so wie alle unsere Wünsche um Nutzerfreundlichkeit, durch eine entsprechende Abfrage im Hintergrund realisiert.

Mit den Einträgen (siehe Pfeil) in den Zeilen 1932, 1933 und 1934 ist man im Brennpunkt des Themas: die Anpassung der Clubs an das Regime. 14 von 40 der Mitglieder haben in dieser Zeit ihren Club verlassen. (Dabei sind die Breslauer Daten symptomatisch für viele Clubs: Im Vergleich zu 1932 haben die deutschen Clubs 1934 durchschnittlich ein Drittel ihrer Mitglieder verloren.)

Wenn man auf das Jahr 1933 und die "-14" in der Spalte "Abgang" klickt, erhält man eine Liste der 14 ausgetretenen Mitglieder. Darunter befindet sich auch einer der sechs "nicht-arischen" Clubmitglieder, Wilhelm Friedenthal.

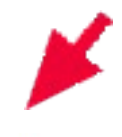

### Mitglieder:

14 Austritte in 1933

Im Jahr 1933 ausgetretene Mitglieder: 14 (zurücksetzen)

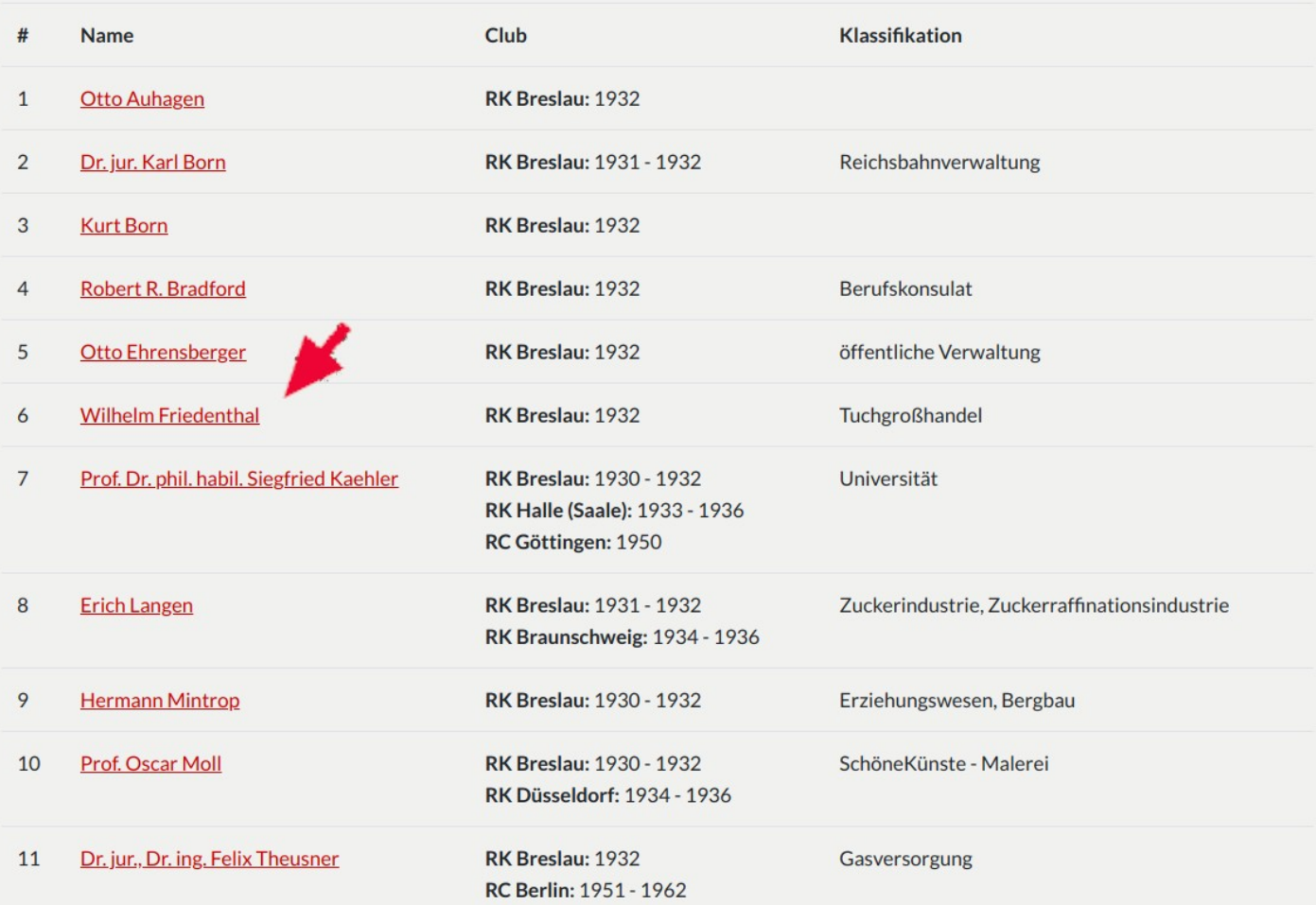

Angezeigt wird die Dateikarte für ["Wilhelm Friedenthal"](https://memorial-rotary.de/members/1149) mit den dort eingetragenen Informationen in den Datenfeldern

- Name
- Club-Mitgliedschaften
- Lebensdaten
- Beruf
- Klassifikation
- Clubämter
- Biografisches

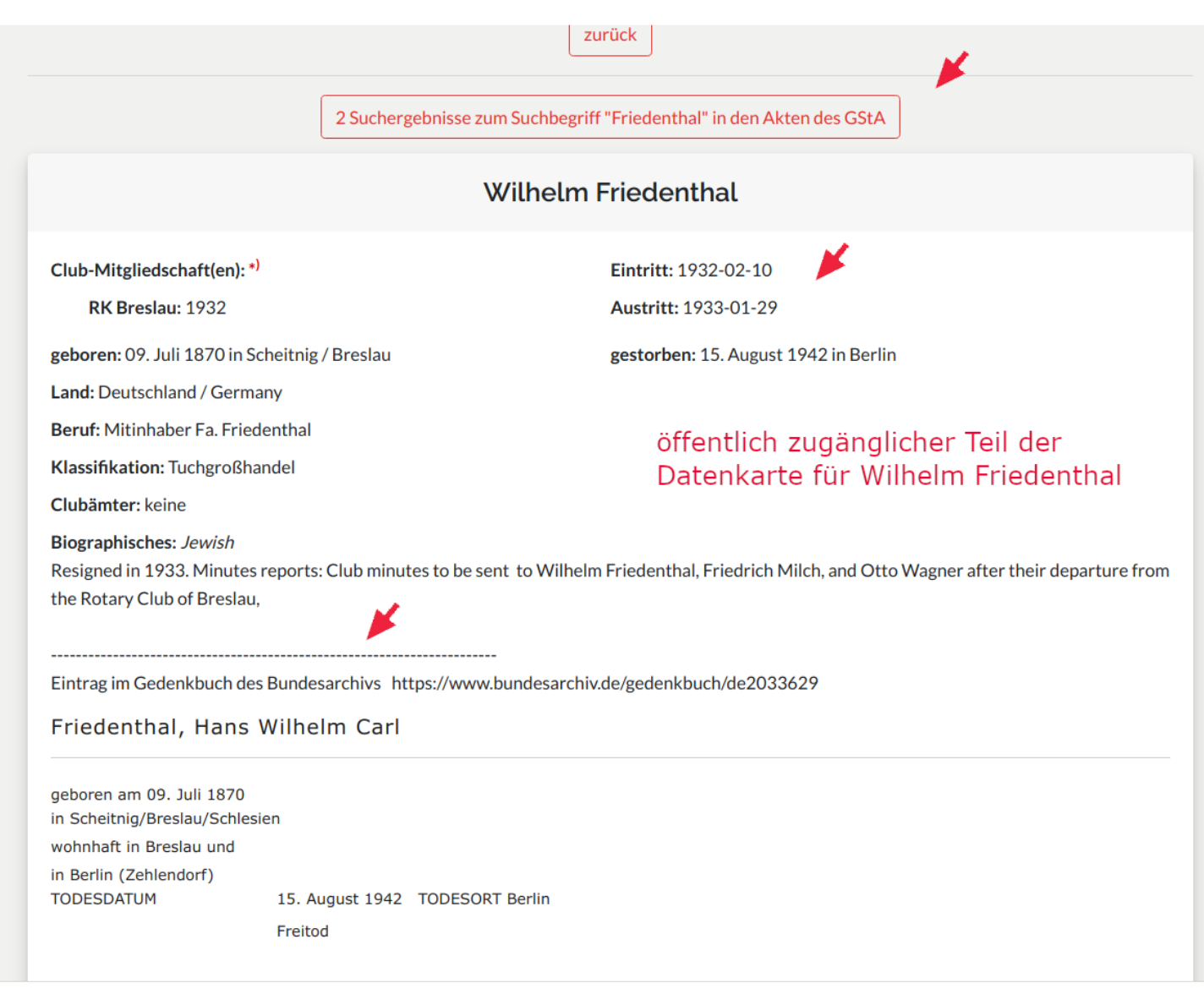

Die Daten zu Name, Vorname, Titel, Club sowie das Jahr der Mitgliedschaft haben wir dem Namensindex der gedruckten Mitgliederverzeichnisse entnommen. Diese vier Informationen wurden bei allen Rotariern als Grundinformation in die Datenbank übernommen.

In vielen Fällen kamen dann weitere Informationen aus dem ausführlichen Verzeichnis des jeweiligen Clubs dazu. Dort findet man weitere Daten zu Beruf und Klassifikation aller Mitglieder. Wir haben diese Informationen dann ggf. auf das Datenblatt des betreffenden Rotariers eingetragen.

In den Archivdaten des GStA haben wir manchmal auch Daten über Eintritt und Austritt gefunden oder, wie in diesem Beispiel, etwas im Bundesarchiv "Opfer des Nationalsozialismus"über sein Schicksal: Wilhelm Friedenthal beging 1942 in Berlin Selbstmord.

Die gedruckten Mitgliederverzeichnisse sind lt. Vertrag mit dem GStA bislang nicht öffentlich zugänglich sein; man findet sie darum nur im internen Bereich.

Dazu hier ein kleiner Exkurs in die "Rubrik "Intern".

Für den Zugriff auf die internen Daten muss man sich unter "Login" zunächst angemeldet haben. Einen Zugang kann man bei den beiden Administratoren der Datenbank, Peter Diepold und Sönke Jark, erhalten. Nach erfolgreichem Login öffnet sich dann der interne Bereich und man erhält, je nach Berechtigung, den lesenden oder sogar den schreibenden Zugriff auf bestimmte Teile.

Die Rubrik "Intern" enthält sechs unterschiedlich umfangreiche Teile:

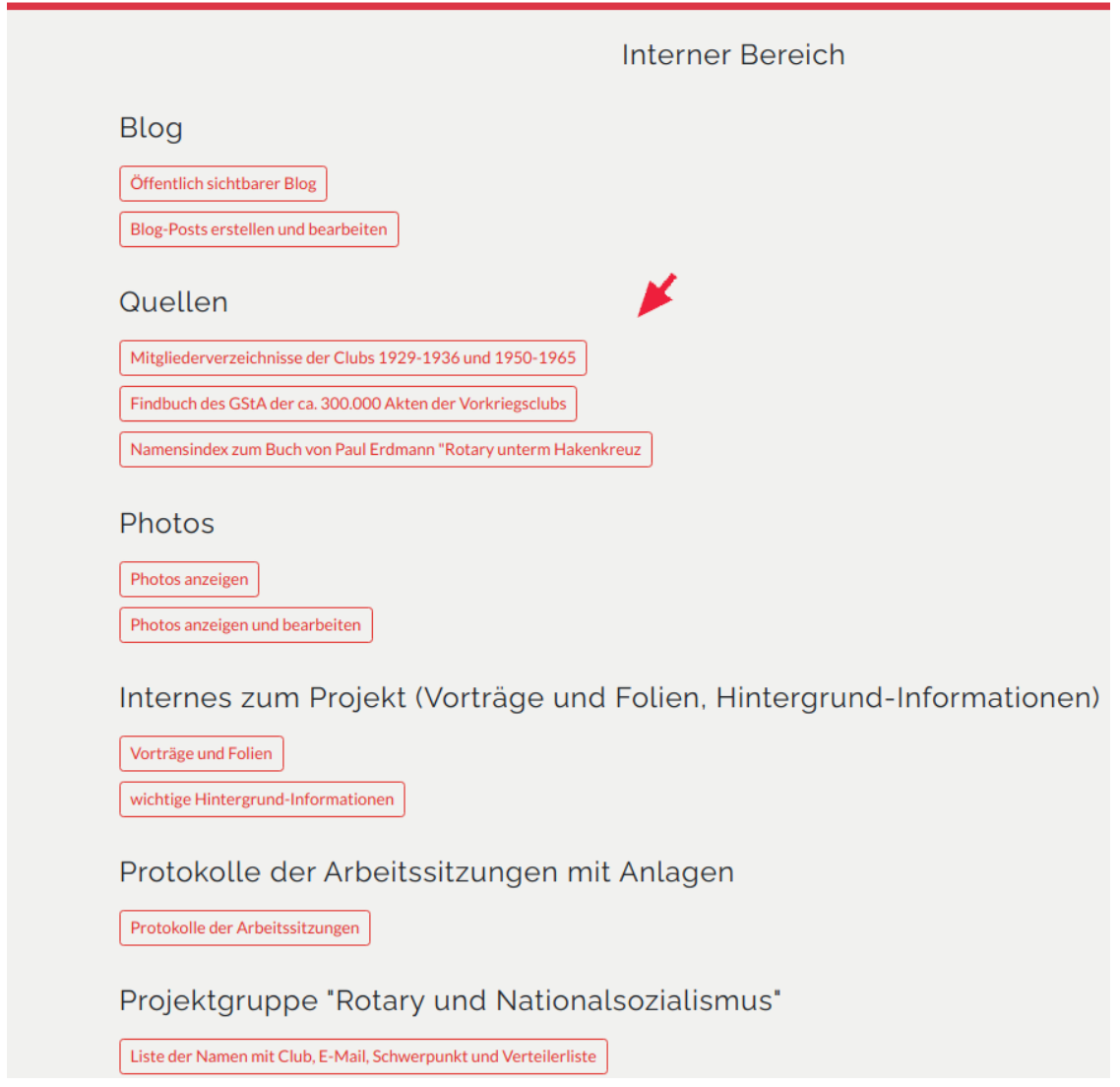

- Bearbeitung des Blogs
- Zugang zu Quellen
- Bearbeitung von Fotos
- Vorträge und Folien
- interne Protokolle
- Namen der Projektgruppe mit E-Mail-Adressen

Unter **Quellen** findet man die Mitgliederverzeichnisse der Jahre 1929-1936 und 1950-1965; sie sind alle digitalisiert, darüber hinaus sind die Verzeichnisse der Vorkriegszeit maschinenlesbar gemacht, so dass man nach allen Begriffen suchen kann, die im Text vorkommen.

#### ROTARY UND NATIONALSOZIALISMUS

Startseite

**Digitales Gedenkbuch** 

Rotarier Clubs Dokumente

Fotos Intern

#### Offizielle Mitgliederverzeichnisse der Rotary-Clubs in Deutschland und Österreich

zurück

Die pdf-Dateien der Vorkriegs-Clubs sind mit Texterkennungs-Software ("OCR") bearbeitet, d.h. man kann in ihnen nach Namen suchen und Texte mit cut&paste in eigene Dateien übertragen.

All pre-WWII files are searchable. All texts, e.g. names of members, can be copied to your computer by cut & paste.

1933: In dem turbulenten Jahr der Machtübernahme durch die Nationalsozialisten mit Aus- und Wiedereintritten in den Clubs wurde kein Mitgliederverzeichnis gedruckt. Einige Clubs stellten jedoch für das rotarische Jahr 1932/33 Nachträge ihrer Mitgliederverzeichnisse her (siehe dort): Bremen, Breslau, Liegnitz, Mainz und Remscheid.

For the Rotarian year 1933/34, a membership directory of District 73 has not been printed.

### Nachkriegsclubs der Jahre 1950/51 bis 1965/66

- Rotary Clubs in 1950
- · Rotary Clubs in 1951
- Rotary Clubs in 1952
- · Rotary Clubs in 1953
- Rotary Clubs in 1954
- · Rotary Clubs in 1955
- Rotary Clubs in 1956
- Rotary Clubs in 1957
- Rotary Clubs in 1958
- Rotary Clubs in 1959
- Rotary Clubs in 1960
- Rotary Clubs in 1961
- Rotary Clubs in 1962
- Rotary Clubs in 1963
- Rotary Clubs in 1964
- Rotary Clubs in 1965
- Rotary Clubs in 1975

### Nachkriegsclubs Österreich

Mitgliederverzeichnis Österreich 1956

· a href="/dokumente/intern/Mitgliederverzeichnisse/Mitgl.-Verz. Österreich 1967-1987.zip">Mitgliederverzeichnisse Österreich 1967-1987 (zip. 3.5 GB)

Vorkriegs-Clubs des Distrikts 73 (Deutschland und Österreich)

- Rotary Clubs in 1929 (OCR)
- Rotary Clubs in 1930 (OCR)
- Rotary Clubs in 1931 (OCR)
- Rotary Clubs in 1932 (OCR)

Weiter unten auf der Seite, unter den Vorkriegsclubs, findet man dann auch "*Breslau\_1932.pdf*" und die näheren Daten von Rotarier Wilhelm Friedenthal.

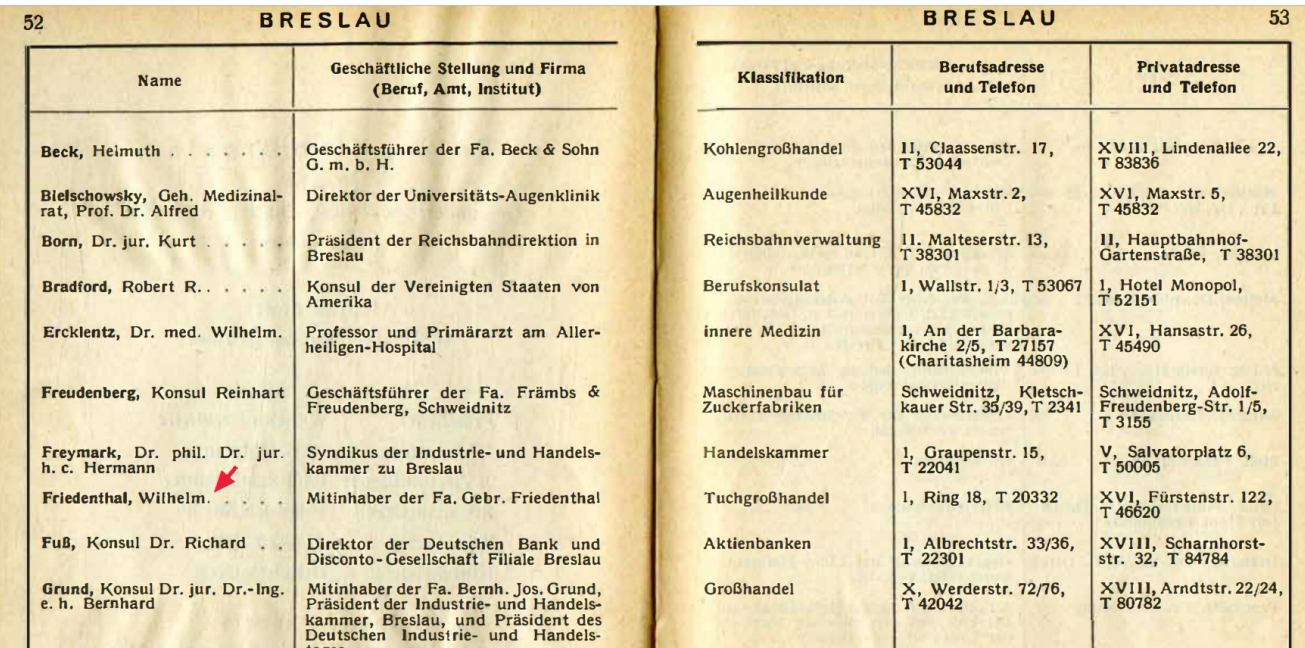

Es gibt allerdings auch ein "Breslau 1932 Nachtrag.pdf". Dort ist er nicht mehr als Mitglied aufgeführt. Der Rotary Klub Breslau hatte nämlich für 1932/33 zusätzlich ein revidiertes Mitgliederverzeichnis gedruckt, in dem sein Mitglied Friedenthal nicht mehr genannt wird. Er hatte den Club am 31. Januar (!) 1933 verlassen, wie man den Akten im GStA (s.o.) entnehmen kann. Für 1933 gab es kein Mitgliederverzeichnis: Aufgrund der sich laufend verändernden politischen Situation und der widerstreitenden Positionen der Clubmitglieder waren die Zustände in den Clubs teilweise chaotisch. So tagte der Breslauer Club monatelang nicht, Heidelberg löste sich auf, Mannheim gründete sich neu nach Selbstauflösung und damit erzwungenem Ausschluss seiner jüdischen Mitglieder.

Auf der Suche nach **allen** Rotariern der Vorkriegszeit haben wir auch Namen nachgetragen, die es nicht geschafft hatten, ins gedruckte Mitgliederverzeichnis aufgenommen zu werden, deren Aufnahme aber in den GStA-Akten dokumentiert ist. So konnten wir auch widersprüchliche Informationen aufklären. Zum Beispiel unterscheiden sich manchmal Schreibweisen. So wird manchmal "ß" auch als "ss" umschrieben, "ö" als "oe" usw. Deshalb haben wir ein eigenes Datenfeld "Alias" für unterschiedliche Schreibweisen eingerichtet, so dass man auch dann die gesuchte Person auch finden kann - vorausgesetzt natürlich, dass man im "Alias"-Feld auch etwas eingetragen hat. Dies ist besonders bei der Clubsuche hilfreich: Ein Amerikaner findet bei Eingabe von "Munich" München, ein Pole findet Breslau, wenn er es als "Wrocław", ein Deutscher Lemberg, wenn er als Suchwort "Lviv" eingegeben hat.

Ein weiteres Problem waren Doppel-Einträge von Rotariern. Mehr als 500 Rotarier gleichen Namens mussten per Hand anhand ihres Berufs, ihrer Klassifikation und den Jahren ihrer (ggf. diversen) Clubzugehörigkeit daraufhin überprüft werden, ob es sich um die gleiche Person handelt. Das erklärt auch, warum die Gesamtzahl der Rotarier in der Datenbank etwas schwankt.

Hier noch ein ein weiteres Beispiel eines Breslauer Rotariers. Er war ein prominenter Anwalt mit widerständigem Verhalten, der jüdische Kollegen verdeckt beschäftigte, jüdischen Klienten half auszuwandern und 1936 zusammen mit den damals ausgeschlossenen drei jüdischen Rotariern aus Protest den Club verließ:

Dr. Georg Quabbe. 1945, auf dem Weg in die sowjetische Deportation, wurde er vom Rabbiner der Breslauer Gemeinde erkannt und auf dessen Fürsprache hin freigelassen. 1946 wurde Quabbe der erste Generalstaatsanwalt in Hessen und leitete die Anklage in den ersten deutschen Euthanasieprozessen gegen Verantwortliche der Vergasungsanstalten Eichberg und Hadamar.

### Dr. jur. Georg Quabbe

gestorben: 17. Juli 1950 in Frankfurt

Eintritt: 1930-06-28

Suche in den Akten des GStA

Club-Mitgliedschaft(en): \*)

**RK Breslau: 1930 - 1936** Austritt: 1936-08-07

geboren: 20. März 1887 in Breslau

Land: Deutschland / Germany

**Beruf: Rechtsanwalt** 

Klassifikation: Rechtsanwaltschaft

Clubämter: Gründungsmitglied, Sekretär 1934/35

#### **Biographisches:**

Dr. Georg Quabbe (1887-1950) war seit 1930 Mitglied des RC Breslau, 1934/35 war er Sekretär und trat im August 1936 aus dem Club aus.

Quabbe stammte aus einer einfachen Breslauer Kaufmannsfamilie, die mit Gummi- und Maschinenriemen sowie Öl- und Fettwaren handelte. Nach Studium der Rechtswissenschaften und Promotion, Referendarzeit und Assessorprüfung (1915) arbeitete er in seiner Heimatstadt als Rechtsanwalt und Schriftsteller. Vielseitig gebildet und musisch begabt, war er in den 1920er Jahren publizistisch ein moderater und zugleich streitbarer Repräsentant der "konservativen Revolution". Er hielt indes politisch immer Abstand zu den Nationalsozialisten. Als Mitglied des RC Breslau engagierte er sich nicht nur mit Vorträgen etwa zur "Entscheidung des ständigen internationalen Gerichtshofes in Haag über die deutsch-österreichische Zollunion" (September 1931), sondern regte im Herbst 1931 auch eine interne Debatte "über die aktuelle Diskussion zur Abrüstung hinsichtlich des sechsten Ziels von Rotary" an.

Nach der Machtergreifung war Quabbe gegenüber dem Nationalsozialismus erst recht zunehmend kritisch. Er gehörte im Sommer 1936 zu den acht nicht-jüdischen Mitgliedern des RC Breslau, die aus Solidarität mit den ausgeschlossenen Mitgliedern den Club ebenfalls verließen. Die von seiner Nichte, Karin Steinmann, unter dem Titel "Leben lassen. Auf den Spuren eines unbequemen Anwalts" verfassten Erinnerungen bieten eine knappe und lebensnahe Schilderung der damaligen Konflikte im Breslauer Club.

Als Quabbe gegen Kriegsende von der Roten Armee inhaftiert wurde, hatte er großes Glück, weil ein Breslauer Rabbiner ihn erkannte und vor dem Abtransport bewahrte. Die jüdische Gemeinde in Breslau attestierte ihm auch schriftlich ihre Wertschätzung und dankte ihm für seine Unterstützung.

1946 wurde Quabbe der erste Generalstaatsanwalt in Hessen und leitete die Anklage in den ersten deutschen Euthanasieprozessen gegen Verantwortliche in den Vergasungsanstalten Eichberg und Hadamar.

Diese Biografie sowie die von Wilhelm Friedenthal gehört zu den von Hermann Schäfer und Oliver Werner gründlich überarbeiteten 60 von 239 Biografien, die kürzlich freigegeben worden sind und die bisherigen, anlässlich der Convention kurzfristig zusammengetragenen Biografien nach und nach ersetzen.

Darüber hat er im Anschluss an diesen Vortrag berichtet.

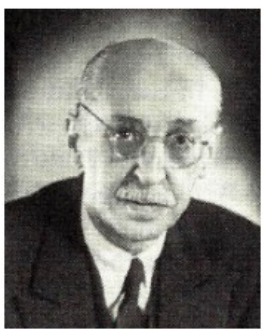

Ouelle: \*) Steimann, 123

## Differenzierte Suche in der Rubrik "Rotarier"

Zum Schluss noch ein schneller Blick auf die Rubrik "Rotarier". Der Klick darauf zeigt die vielfältigen Möglichkeiten differenzierter Recherche in der Datenbank. Hier kann man mehrere Filter beliebig miteinander kombinieren:

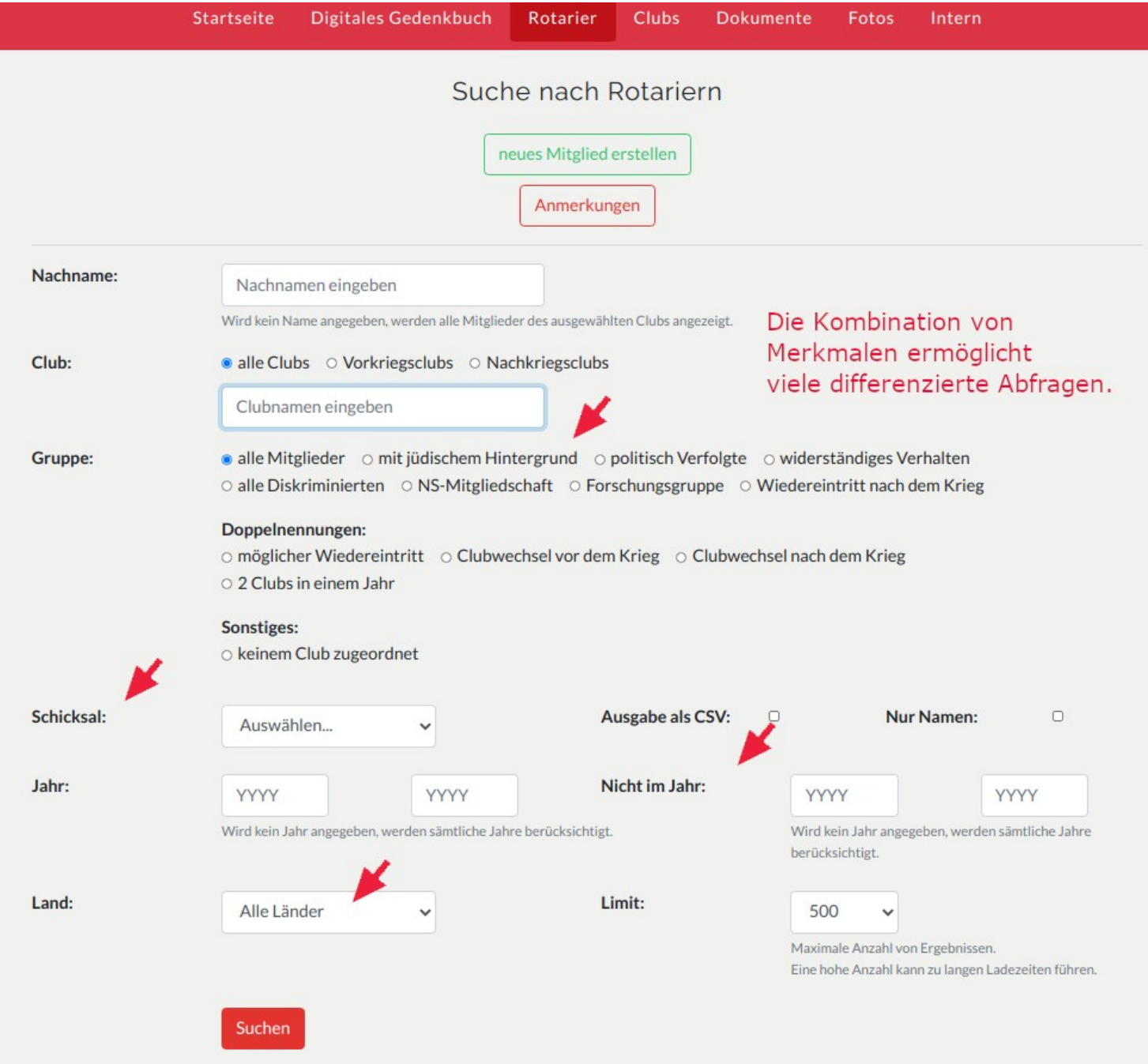

Man kann die Ausgabe auf eine Gruppe einschränken, z.B. auf Rotarier mit jüdischem Hintergrund oder aber auch auf die Mitgliedschaft in NS-Organisationen (soweit bekannt, z.Zt. nur intern abrufbar). Unter "Schicksal" wird eine Tabelle der Diskriminierten angezeigt: 16 wurden ermordet, 16 begingen Selbstmord, 95 gingen ins Exil, 31 starben während der NS-Diktatur, 73 überlebten das Regime; von 14 haben wir bislang das Schicksal nicht aufklären können.

Klickt man auf eine dieser Zahlen, werden die Namen der Betroffenen ausgegeben; ein weiterer Klick auf den Namen zeigt Einzelheiten zur betreffenden Biografie.

Man kann sich anzeigen lassen, wie viele Rotarier in einem bestimmten Club in einem bestimmten Jahr oder in einem Zeitraum von mehreren Jahren ein- oder ausgetreten sind oder wer von den Diskrimiierten nach dem Krieg wieder in einen deutschen Clubs aufgenommen wurde (nur 8 von 157 mit jüdischem Hintergrund, 24 von 85 politisch Verfolgten).

Probieren Sie es einfach aus und heben Sie verborgene Schätze für den Club Ihres Interesses! Man kann nichts verkehrt machen, und nach ein paar Versuchen ist der Umgang mit den Abfragen nicht mehr schwierig. Wir helfen Ihnen gern dabei.

# **Schlusswort**

Nach fünf Jahren sind Internet-Portal und Datenbank ausgetestet, verlässlich und sicher. Peter Diepold wird im Laufe dieses Jahres die **Administration** an Sönke Jaek vom RC Göttingen-Sternwarte übergeben.

Die Steuerungsgruppe des Projekts hat die Pflege der Datenbank mit klar definierten Verantwortlichkeiten bestimmten Personen zugewiesen. PDG Wilfried Gehart hat vor einem Jahr die **Finanzverwaltung** übernommen, Prof. Hermann Schäfer verantwortet Recherche und Redaktion der Biographien für das **Digitale Gedenkbuch** und Paul Diepold wird auch nach seinem Master-Abschluss an der TU Berlin für die **Programmierung** sorgen.

Peter Diepold will seine verbleibende Lebenslaufzeit jetzt für die Erforschung des Rortary Klubs Breslau nutzen und den Anfängen seines 1951 gegründeten Clubs nachgehen. Zu den Gründern des RC Göttingen gehörten sechs Rotarier aus den 1930er Jahren. Was haben sie dem Club überliefert? Und wie steht es mit den 15 Rotariern, die nachweislich Mitglieder der NSDAP oder der SS gewesen sind?

Das Projekt hat gerade erst angefangen, sich um die rotarische Nachkriegszeit zu kümmern. Auf einige Überraschungen sind wir gestoßen, weitere werden folgen. Das Werkzeug dafür steht bereit.

Dieser Vortrag schließt mit Dank für vielfache Unterstützung und Ermutigung am Aufbau der Internet-Plattform. Eine Datenbank ist immer "work in progress" und wartet auf weitere Inhalte. Möge sie gepflegt und am Leben erhalten werden, damit die Namen und die Schicksale der jüdischen Freunde und der politisch Verfolgten nicht vergessen werden und Rotarier auch unter gegenwärtigen gesellschaftlichen und politischen Bedingungen an Rotarys Vier-Fragen-Ethik denken – und danach handeln:

*Ist es wahr? Ist es fair für alle Beteiligten? Wird es Freundschaft und guten Willen fördern? Wird es dem Wohl aller Beteiligten dienen?*